# RENCANA PELAKSANAAN PEMBELAJAN **RPP**

PRODUKSI AUDIO VISUAL

**DISUSUN OLEH**

**NUR DIANA HAZMI, S.Pd**

# Kompetensi Dasar

**3.2 Menerapkan Gambar Vektor 4.2 Membuat Gambar Vektor**

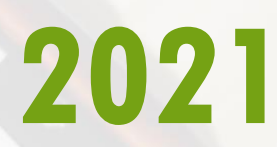

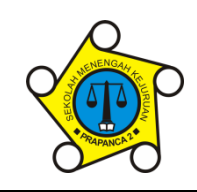

**YAYASAN PENDIDIKAN WARTAWAN JAWA TIMUR SEKOLAH MENENGAH KEJURUAN SMK PRAPANCA 2 ~TERAKREDITASI-A~**

□ AKUNTANSI □ TEKNIK PRODUKSI dan SIARAN PROGRAM PERTELEVISIAN

**Kampus : NGINDEN INTAN TIMUR-I/20**<br>Telepon : (031) 5910 718 Telepon : **(031) 5910 718** Kode Pos : **60119** E-mail : **smkprapanca2@yahoo.co.id** S<sub>ite</sub> **http://smkprapanca2.blogspot.com**

### **RENCANA PELAKSANAAN PEMBELAJARAN**

#### **(RPP)**

Sekolah : SMK PRAPANCA 2 SURABAYA Mata Pelajaran : Produksi Audio Visual Kelas/ Semester  $:X / 1$  (Gasal) Materi Pokok : Gambar vektor Alokasi Waktu : 1x 9 JP @45menit

#### **A. Kompetensi Inti (KI)**

- KI 3: Memahami, menerapkan, menganalisis, dan mengevaluasi tentang pengetahuan faktual, konseptual, operasional dasar, dan metakognitif sesuai dengan bidang dan lingkup Produksi Audio Visual pada tingkat teknis, spesifik, detil, dan kompleks, berkenaan dengan ilmu pengetahuan, teknologi, seni, budaya, dan humaniora dalam konteks pengembangan potensi diri sebagai bagian dari keluarga, sekolah, dunia kerja, warga masyarakat nasional, regional, dan internasional.
- KI 4: Melaksanakan tugas spesifik dengan menggunakan alat, informasi, dan prosedur kerja yang lazim dilakukan serta memecahkan masalah sesuai dengan lingkup Produksi Audio Visual. Menampilkan kinerja di bawah bimbingan dengan mutu dan kuantitas yang terukur sesuai dengan standar kompetensi kerja. Menunjukkan keterampilan menalar, mengolah, dan menyaji secara efektif, kreatif, produktif, kritis, mandiri, kolaboratif, komunikatif, dan solutif dalamranah abstrak terkait dengan pengembangan dari yang dipelajarinya di sekolah, serta mampu melaksanakan tugas spesifik di bawah pengawasan langsung. Menunjukkan keterampilan mempersepsi, kesiapan, meniru, membiasakan, gerak mahir, menjadikan gerak alami dalam ranah konkret terkait dengan pengembangan dari yang dipelajarinya di sekolah, serta mampu melaksanakan tugas spesifik di bawah pengawasan langsung.

#### **B. Kompetensi Dasar dan Indikator Pencapaian Kompetensi**

#### **1. Kompetensi Dasar**

- 3.2 Menerapkan gambar vektor.
- 4.2Membuat gambar vektor.

#### **2. Indikator Pencapaian Kompetensi**

- 3.2.1 Mengidentifikasi gambar vektor.
- 3.2.2 Menerapkan gambar vektor.
- 3.2.3 Menganalisis gambar vektor.
- 4.2.1 Mempraktekkan pengolahan gambar vektor pada perangkat lunak.
- 4.2.2 Membuat kembali gambar vektor pada perangkat lunak.
- 4.2.3 Mempertunjukan pengolahan gambar vektor pada perangkat lunak.

#### **C. Tujuan Pembelajaran**

- 1. Setelah mengamati presentasi tentang gambar vektor melalui video conference share screen guru, siswa dapat mengidentifikasi gambar vektor secara tepat.
- 2. Melalui tayangan slide presentasi tentang gambar vektor pada share screen guru, dan berdiskusi, siswa dapat menerapkan gambar vektor dengan percaya diri.
- 3. Setelah berdiskusi bimbingan guru, siswa dapat menganalisis gambar vektor dengan .
- 4. Setelah menonton video membuat gambar vector siswa dapat mempraktekkan pengolahan gambar vektor pada perangkat lunak dengan baik.
- 5. Setelah menonton video dan berlatih siswa dapat membuat kembali pengolahan gambar vektor pada perangkat lunak dengan baik.
- 6. Setelah membuat gambar vector dengan perangkat lunak, siswa dapat mempertunjukan pengolahan gambar

#### **D. Materi Pembelajaran**

#### **1. Grafis berbasis vektor**

Pengertian grafis vektor grafis vektor adalah objek gambar yang dibentuk melalui kombinasi titik-titik dan garis dengan menggunakan rumusan matematika tertentu. Pengertian grafis bitmap adalah objek gambar yang dibentuk berdasarkan titik-titik dan kombinasi warna. Kelebihan dan kekurangan grafis vektor dan bitmap. Kelebihan grafis vektor Ruang penyimpanan untuk objek gambar lebih efisien Objek gambar vektor dapat diubah ukuran dan bentuknya tanpa menurunkan mutu tampilannya dapat di!etak pada resolusi tertingi printer gambar dan menyunting bentuk vektor relatif lebih mudah dan menyenangkan.

#### **2. Karakteristik gambar vektor**

Gambar vektor biasanya memiliki bobot *file* yang cukup karena hanya berisi data mengenai *bezier curves* yang membentuk sebuah gambar. Format *file* seringkali digunakan untuk menyimpan gambar vektor yang dapat memberikan penampilan gambar bitmap bitmap preview image dalam data *bezier*. Bobot *file* dari gambar penampilan biasanya lebih besar dari data bezier-nya sendiri

- a. Format file yang digunakan untuk data vektor
	- Selara umum data vektor dapat disimpan dalam format *file*:
	- EPS : format file yang paling populer untuk menyimpan gambar vektor walaupun format EPS juga dapat berisi data bitmap.
	- Pdf : format *file* yang !ukup serbaguna yang dapat berisi data apa saja termasuk halaman-halaman lengkap.
	- PICT: format *file* yang dapat berisi data bitmap maupun vektor tetapi biasanya hanya dapat digunakan oleh komputer macintosh.

#### **3. Jenis-jenis perangkat lunak berbasis vektor**

#### **3.1 Perangkat Lunak Vektor Berbasis Desktop**

Ada beberapa software yang digunakan dalam pengolah gambar. Dan berikut ini adalah daftar dari software paling populer yang sering digunakan dalam dunia pengolah gambar antara lain:

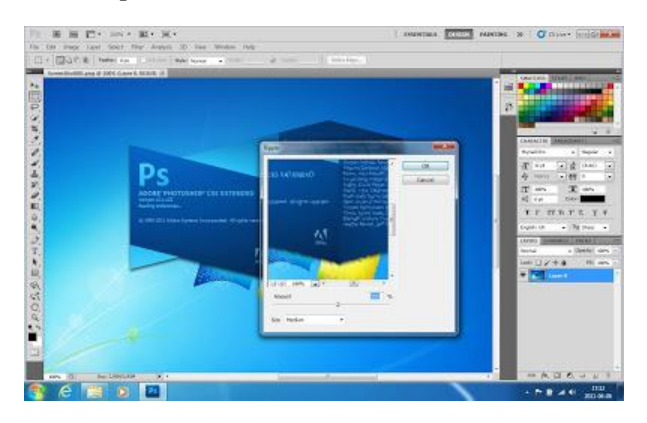

Adobe *Photoshop*

Gambar 7. Lembar Kerja *Photoshop* Sumber: (www. devana.berusaha.id)

*Adobe Photoshop* adalah *software* yang dibuat oleh perusahaan *Adobe System*, yang dikhususkan untuk pengeditan foto atau gambar dan pembuatan *effect*. Perangkat lunak ini banyak digunakan oleh *Fotografer* Digital dan perusahaan iklan sehingga dianggap sebagai pemimpin pasar (*market leader*) untuk perangkat lunak pengolah gambar.

#### **3.2 Perangkat Lunak Vektor Berbasis Mobile**

*Infinite Design*

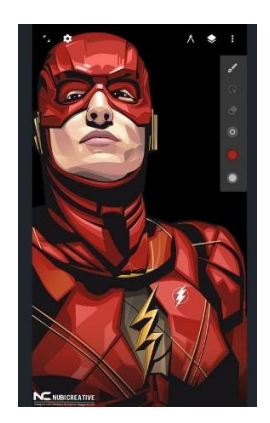

Gambar 15. *Infinite Design* Sumber: (www.androbuntu.com)

Hal lainnya yang bisa dilakukan apabila memutuskan untuk menginstall sebuah aplikasi pembuat vektor yang bagus dan terbukti berkualitas yaitu aplikasi *Infinite Design*. Untuk pengguna yang tertarik dengan gambaran yang cukup detail seperti doodle ataupun grafik lainnya. Pengguna bisa menggunakan aplikasi yang satu ini dengan men-support 4 jenis, simetri, pen, dan zoom aplikasi ini jelas bisa digunakan.

Sumber :

- E.C. Foster. 2014. Software Engineering A Methodical Approach. 1st Edition.
- Suyanto. 2004. Aplikasi Desain Grafis untuk Periklanan. Andi, Yogyakarta: [\(Tautan Buku\)](https://books.google.co.id/books?id=K7lbFHVt6AAC&pg=SA2-PA1&hl=id&source=gbs_toc_r&cad=4#v=onepage&q&f=false)
- Perangkat Lunak Pengolah Gambar http://devana.berusaha.id/2019/05/08/macam-macam-perangkat-lunakpengolah-gambar-macam-macam-perangkat-lunak-pengolah-gambar-macammacam-perangkat-lunak-pengolah-gambar-vektor/
- Bitmap dan Vektor https://www.dosenpendidikan.co.id/grafis-bitmap-dan-vektor/
- Aplikasi Pembuat Vektor diandroid https://androbuntu.com/2020/04/22/aplikasi-pembuat-vektor-di-android/

#### **E. Pendekatan, Model dan Metode Pembelajaran**

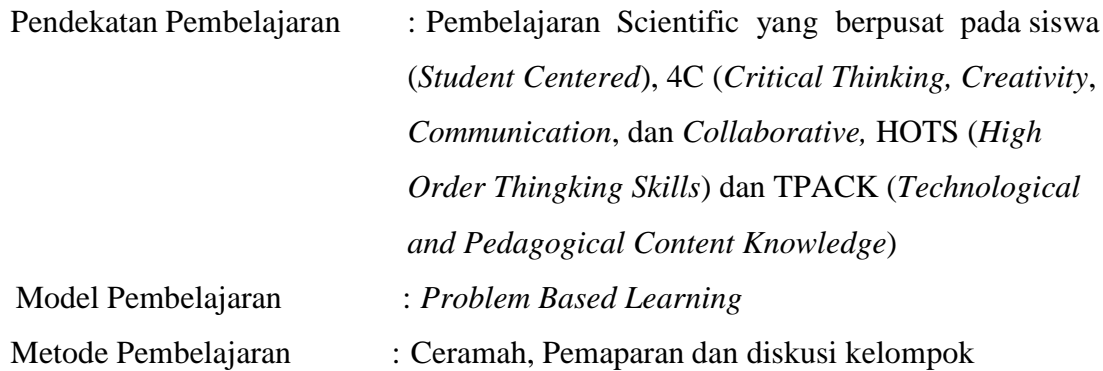

#### **F. Media, Alat/Bahan dan Ruang Belajar**

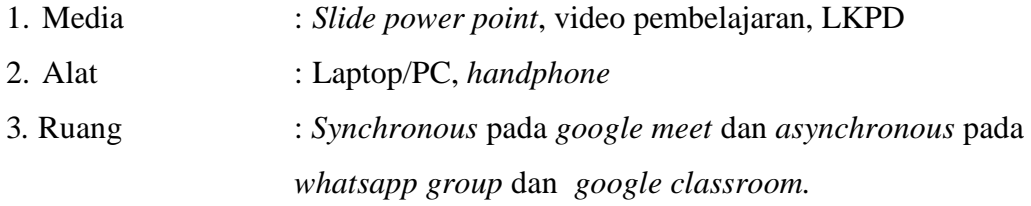

#### **G. Sumber Belajar**

- 1. Materi Ajar Gambar Vektor
- 2. Internet
- 3. Video Pembelajaran

# **H. Langkah-langkah Pembelajaran**

# **PERTEMUAN 1**

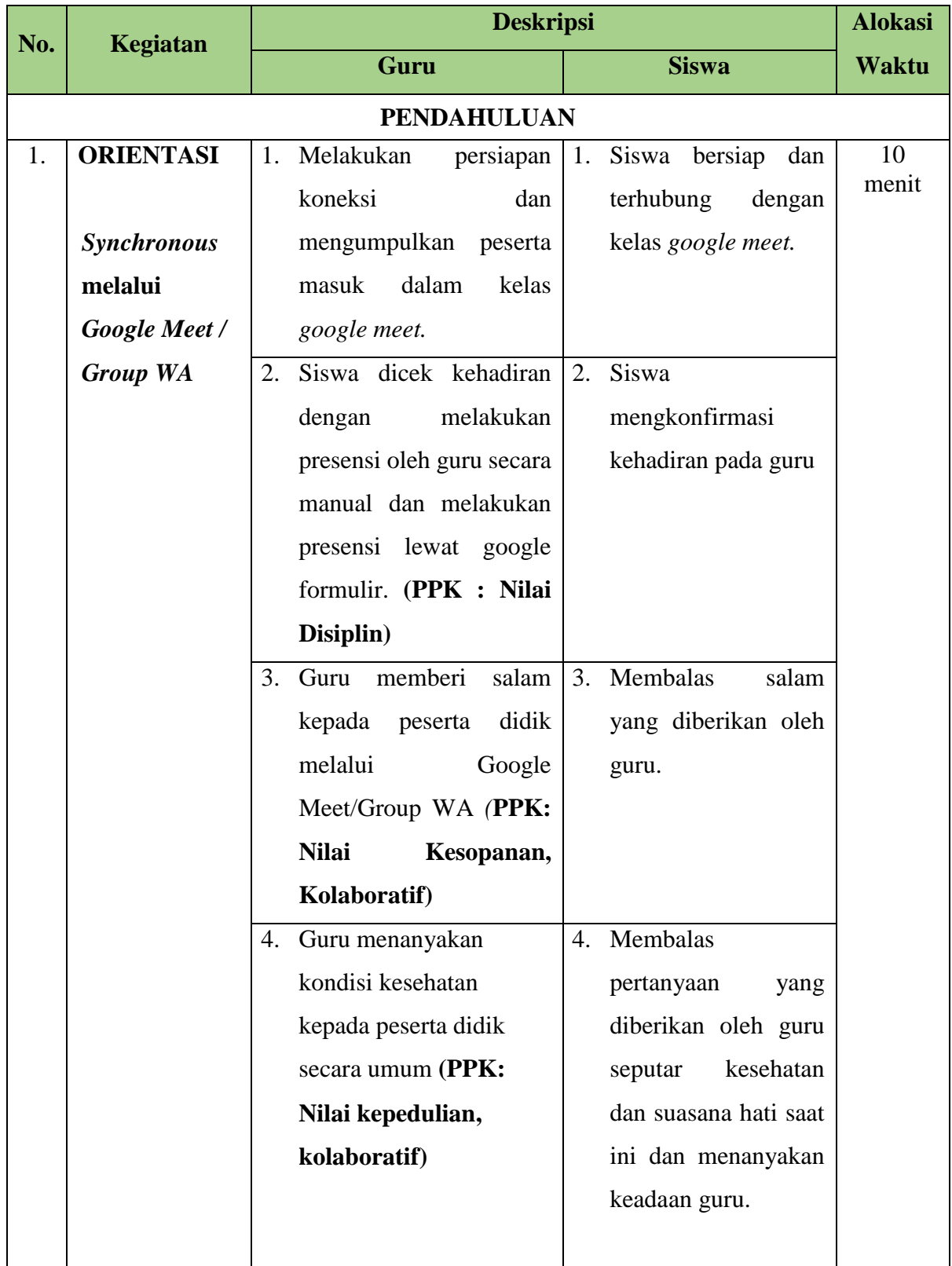

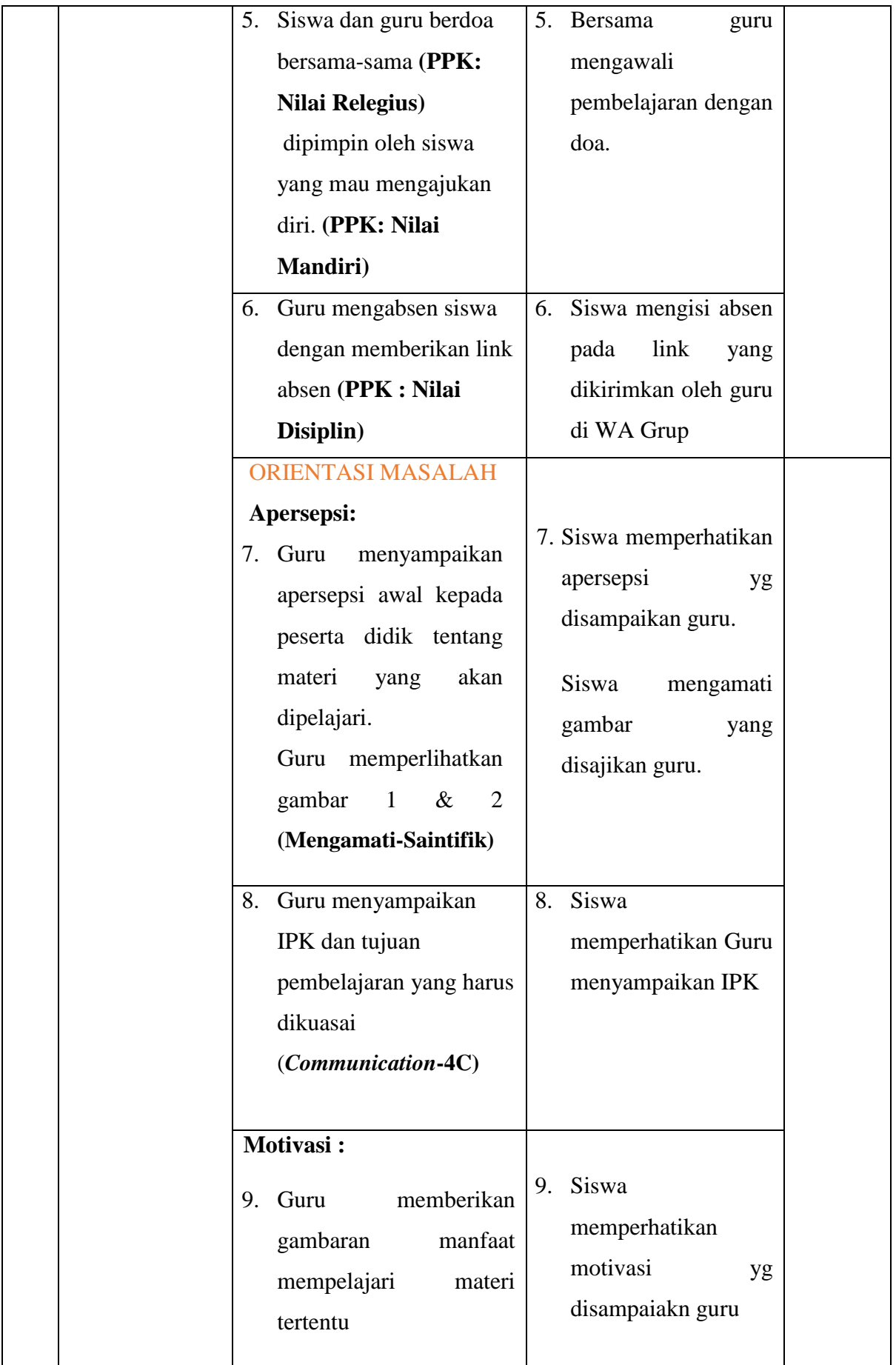

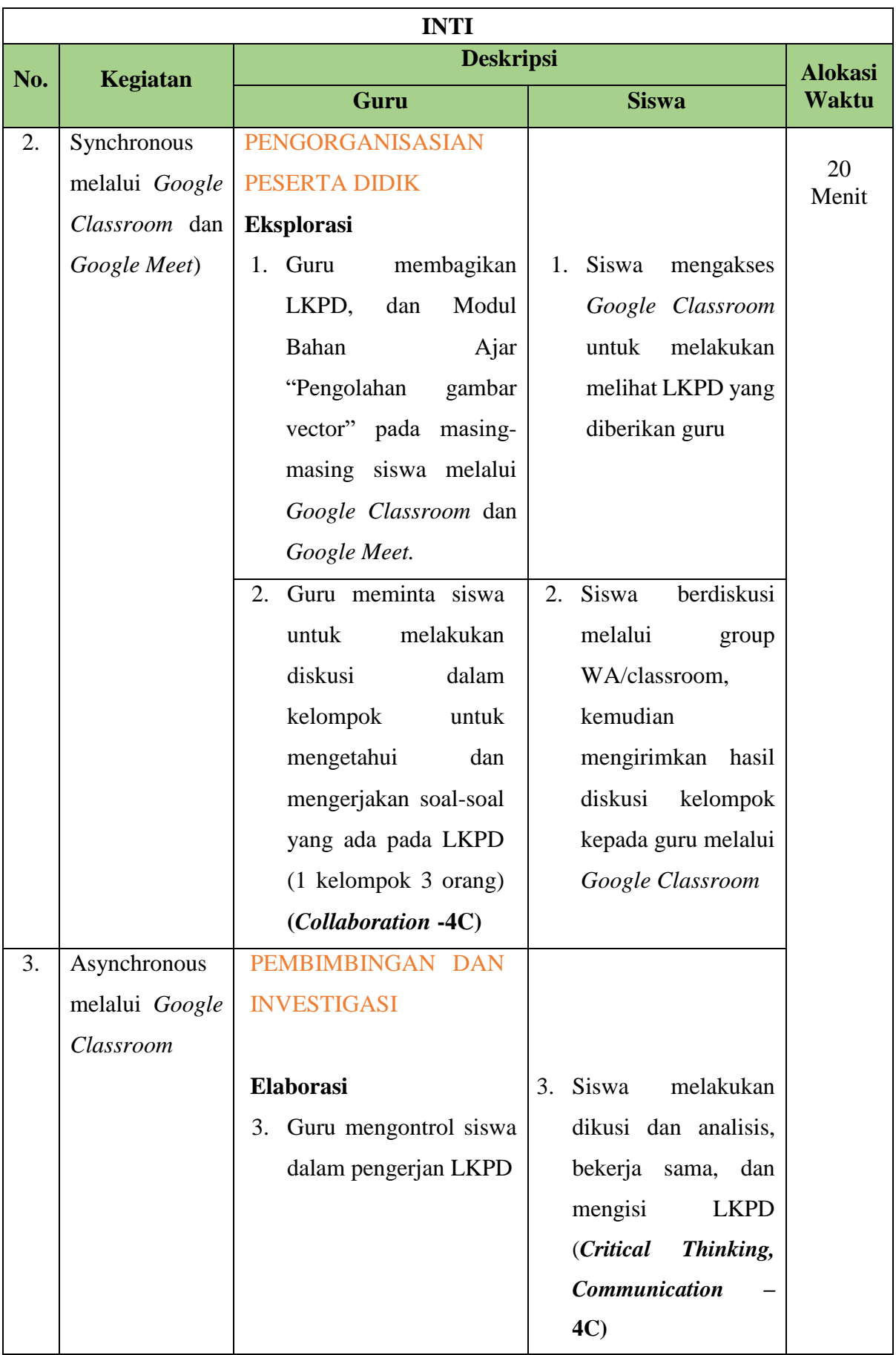

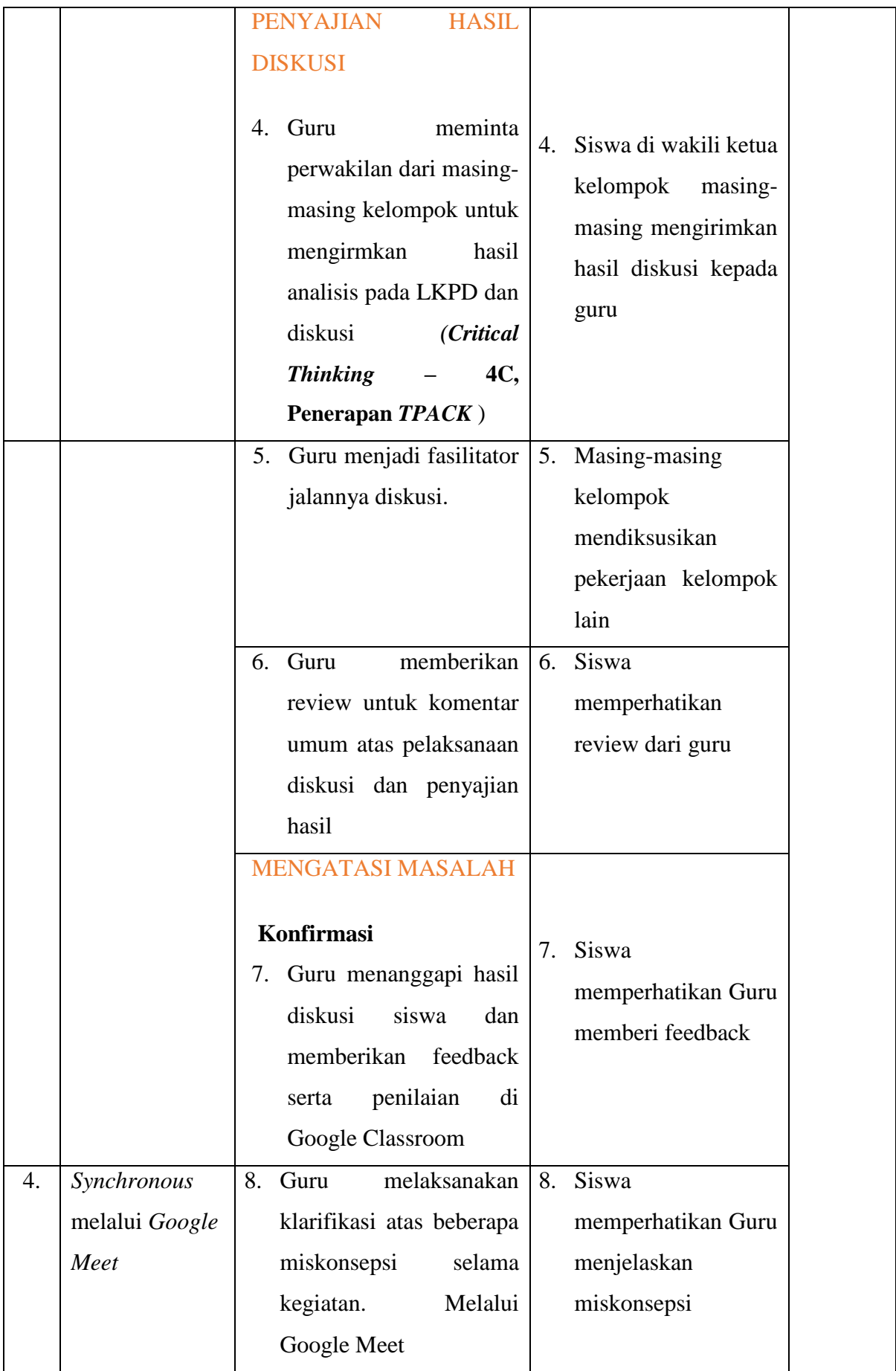

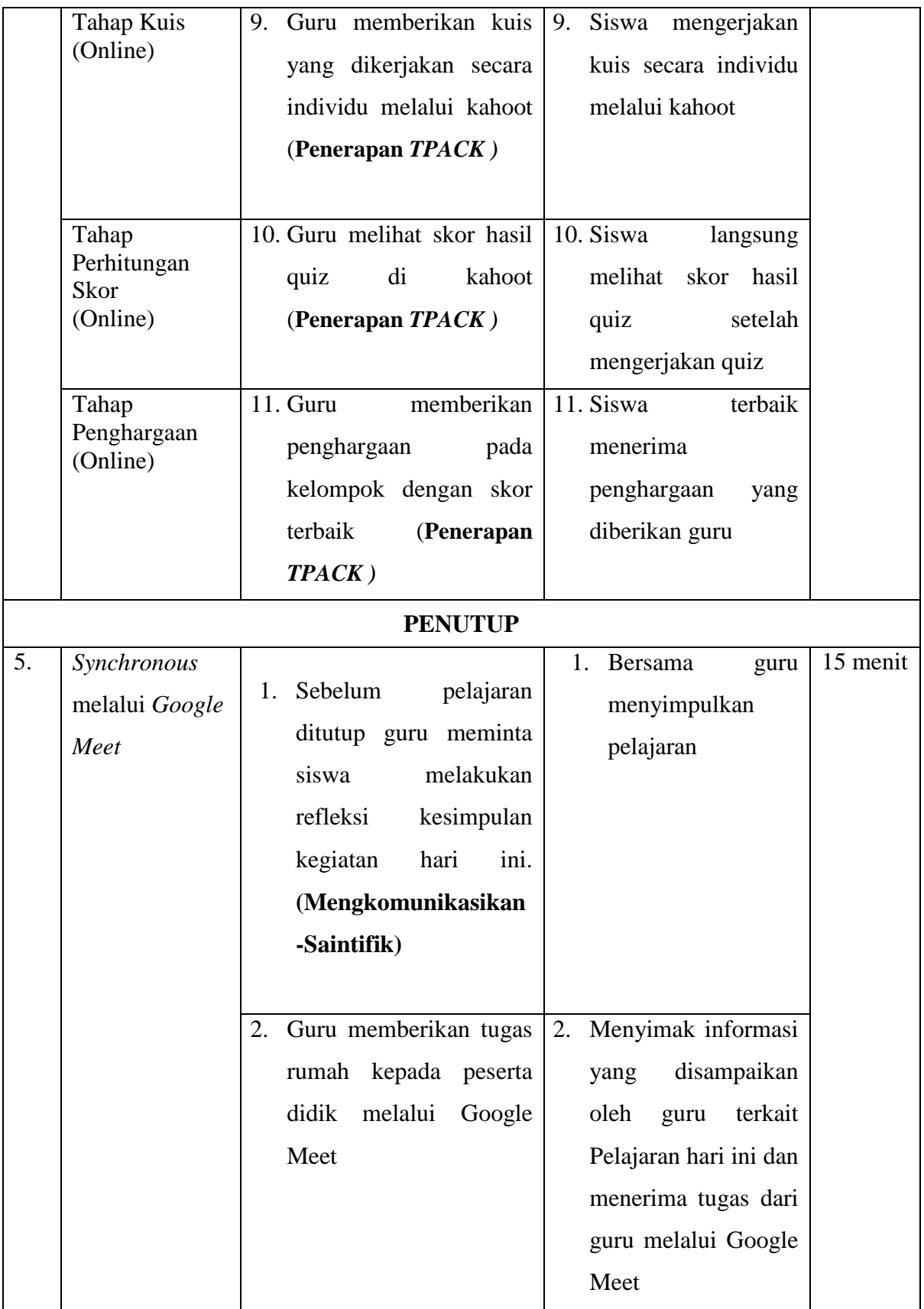

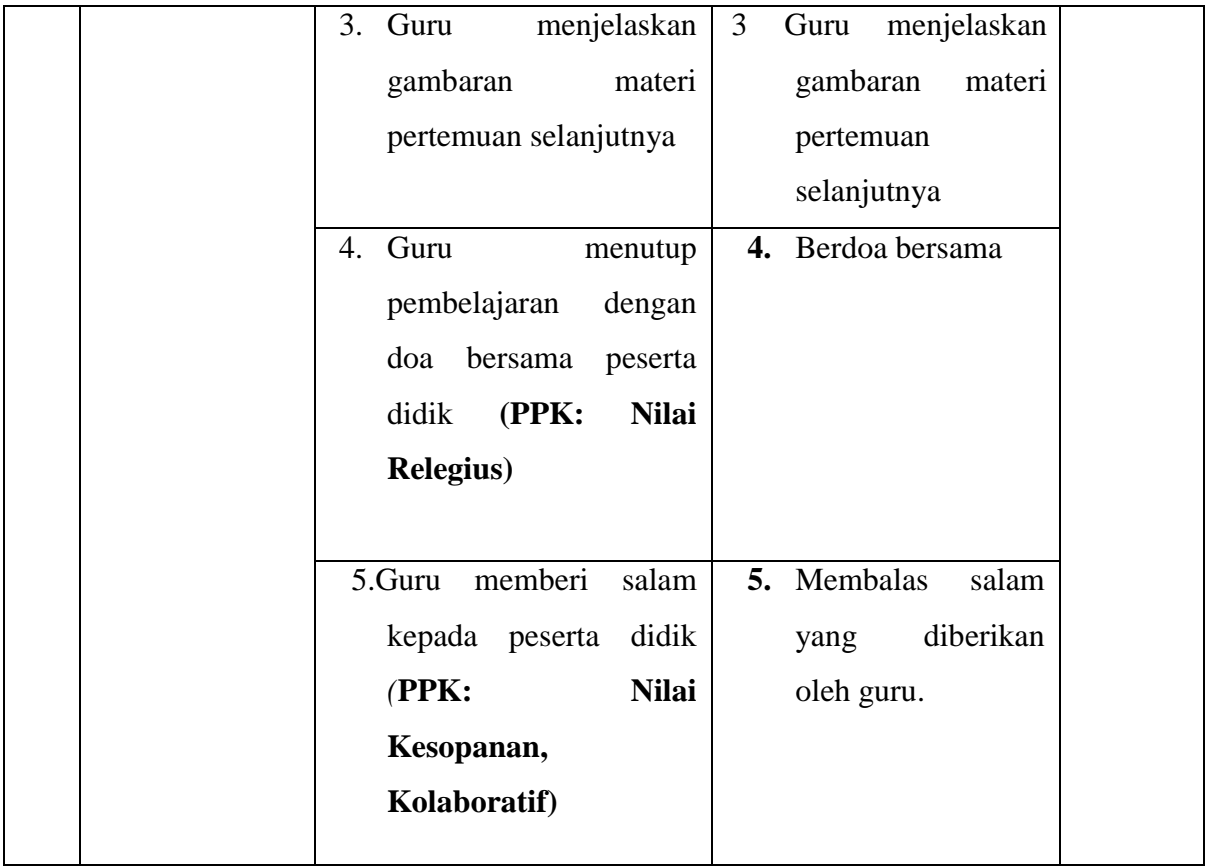

## **I. Penilaian**

# 1. **Teknik Penilaian**

#### **a. Sikap**

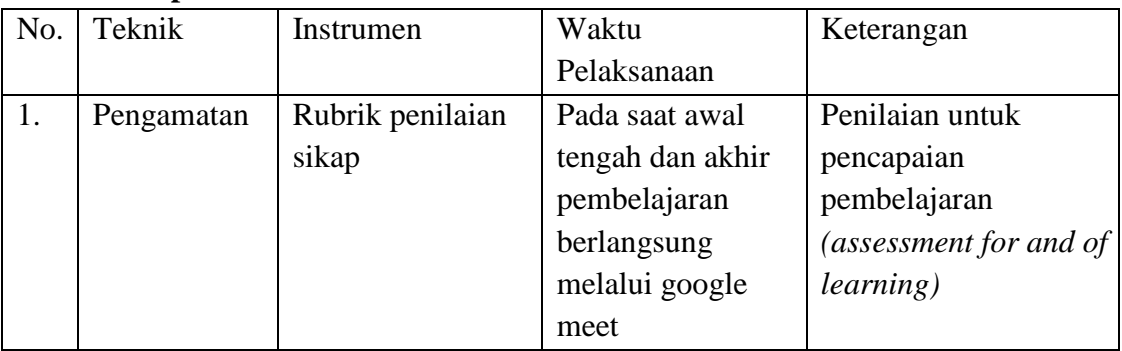

## **b. Pengetahuan**

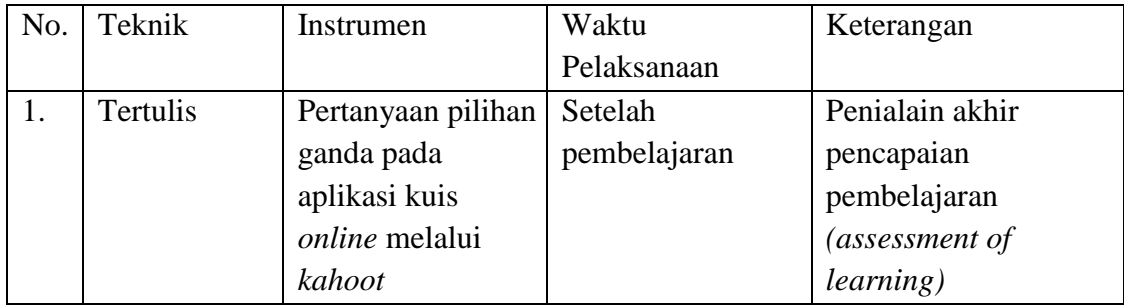

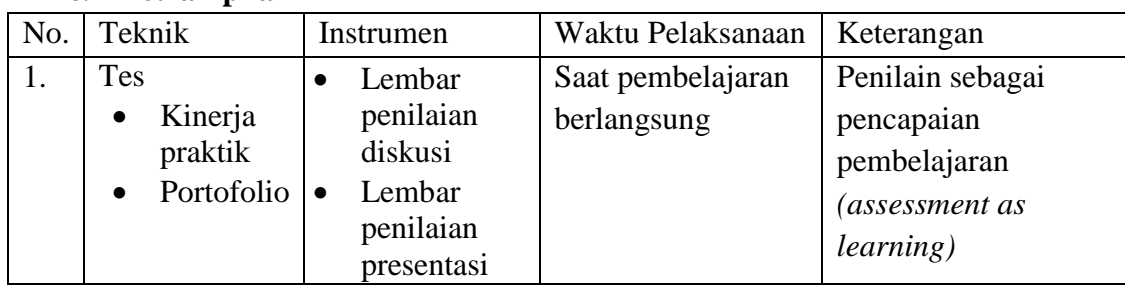

#### **c. Ketrampilan**

#### **2. Pembelajaran Remedial**

Bagi peserta didik yang tidak tuntas mencapai KKM 78, maka akan dilakukan remedial baik secara individu maupun klasikal dengan ketentuan sebagai berikut :

- 75% tidak mencapai KKM : Remedial klasikal
- 25% tidak mencapai KKM : Remedial Individu

#### **3. Pembelajaran Pengayaan**

- 1). Pengayaan diberikan untuk menambah wawasan peserta didik mengenai materi pembelajaran yang dapat diberikan kepada peserta didik yang telah tuntas mencapai Ketuntasan Belajar (KB).
- 2). Pengayaan diberikan pada saat peserta didik lain mengikuti remediasi (perbaikan).
- 3). Direncanakan berdasarkan IPK atau materi pembelajaran yang membutuhkan pengembangan lebih luas

**\_\_\_\_\_\_\_\_\_\_\_\_\_\_\_\_\_\_\_\_\_ \_\_\_\_\_\_\_\_\_\_\_\_\_\_\_\_\_\_\_\_\_\_\_**

Mengetahui, Surabaya, Juli 2021 Kepala Guru Mata Pelajaran